#### PRONTUARIO ESERCITAZIONI MMIB

### Esercitazione 3

## • DISTRIB.NORM(valore; media; deviazione standard; c)

Calcola la distribuzione normale per il valore desiderato a partire dalla media e deviazione standard specificate. Se c=0 la funzione restituisce la densità di probabilità per il valore desiderato, se c=1 si ottiene la distribuzione cumulativa fino al valore desiderato

## • **INV.NORM(valore)**

Calcola l'inversa della distribuzione normale cumulativa, quindi richiede un valore di probabilità (quantile, percentile...) come argomento e restituisce il valore numerico. È la funzione inversa di **DISTRIB.NORM**, che invece restituisce un valore di probabilità per un valore numerico

## • **CURTOSI(dati)**

Restituisce il valore di curtosi dei dati selezionati

#### **•** Costruire un grafico a dispersione

Iniziare selezionando le due liste di valori che si vogliono graficare insieme

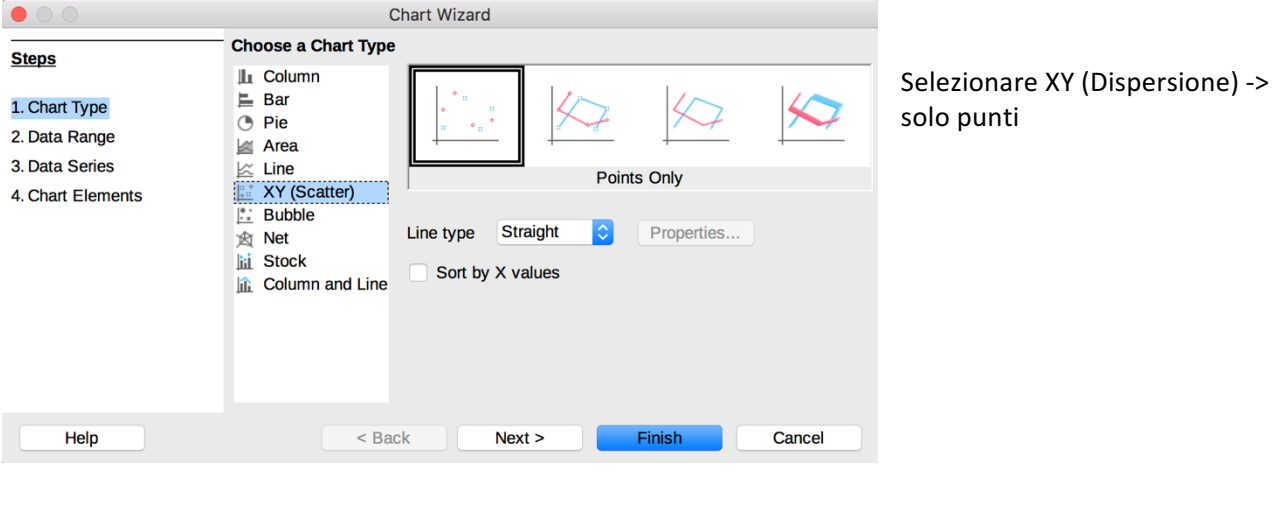

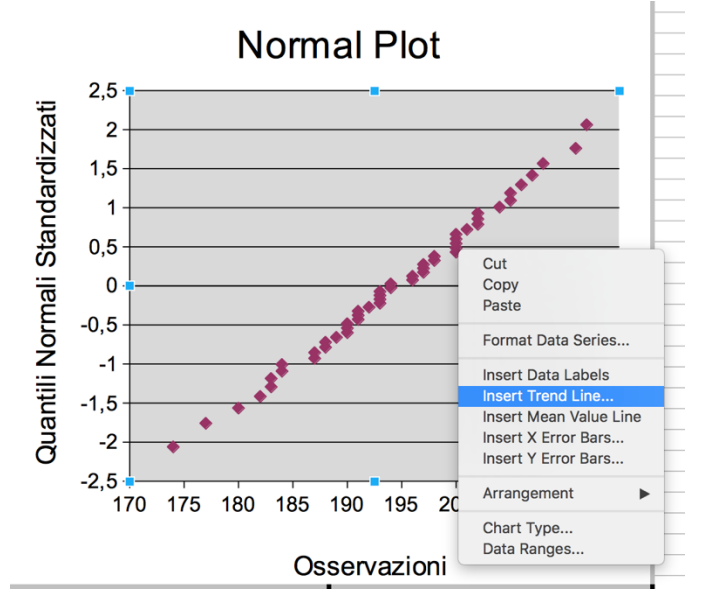

Click con il tasto destro su un punto ->

Inserisci linea di tendenza

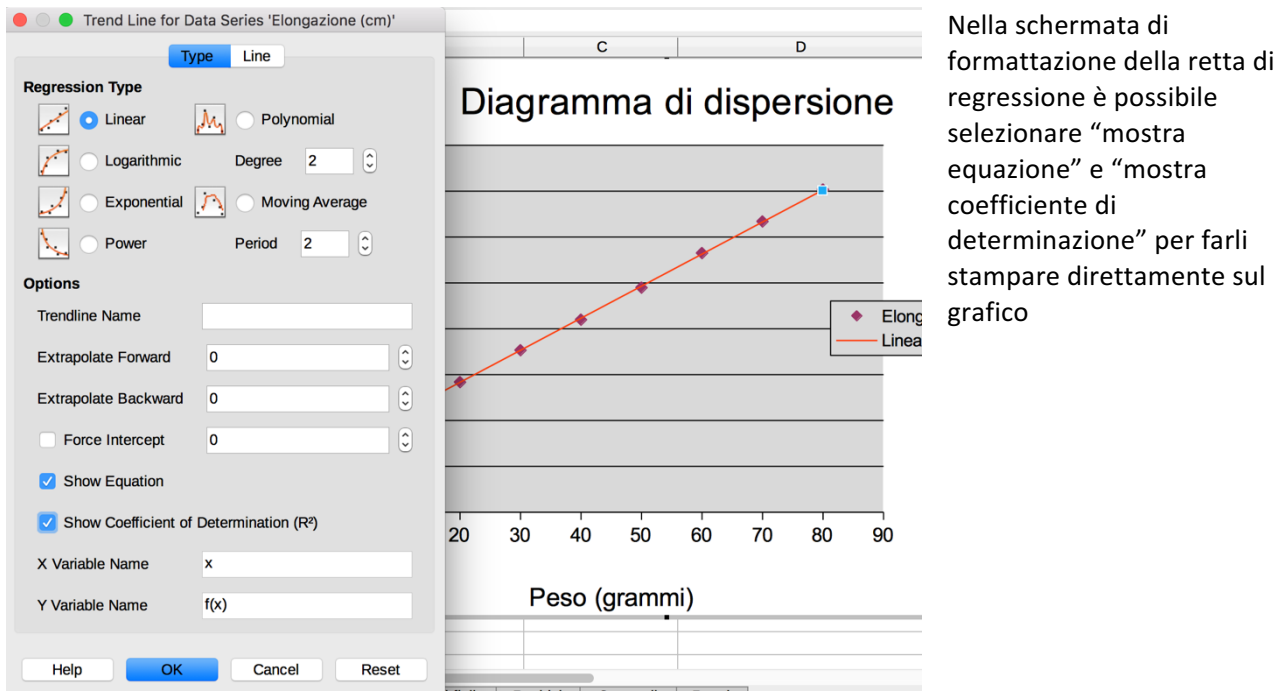

 $s$ ul

## Esercitazione 4

#### • **CORRELAZIONE**(matrice 1; matrice 2)

Restituisce il coefficiente di correlazione delle due distribuzioni in esame

- **COEFFICIENTE DI DETERMINAZIONE = (COEFF. DI CORRELAZIONE)^2**
- **REGR.LIN(dati y; dati x)**

Restituisce il coefficiente angolare e l'intercetta della retta di regressione; è una funzione di matrice (come FREQUENZA) perché restituisce come risultato più di una casella. Per questo motivo non può essere inserita come una normale funzione, ma va inserita dal creatore di funzioni (tasto fx) oppure digitata e terminata con la combinazione di tasti CRTL – SHIFT – INVIO

#### • **PENDENZA(dati y; dati x)**

Calcola il coefficiente angolare della retta di regressione

• **INTERCETTA(dati y; dati x)** 

Calcola l'intercetta della retta di regressione

- **VALORE ATTESO = INTERCETTA + PENDENZA\*VALORE X**
- **RESIDUI = VALORE OSSERVATO – VALORE ATTESO**
- **GRAFICO DEI RESIDUI -> Grafico a dispersione tra valori X e i residui**

# Esercitazione 5

## **• PERCENT.RANGO(dati; valore)**

Calcola il percentile che corrisponde a un preciso valore numerico rispetto alla distribuzione dei dati